Paula Schneider Bergstrasse 52 CH-9038 Rehetobel

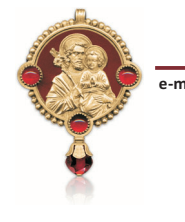

a-mail: lgs@laiengemeinschaft-des-hl-josef.com internet: www.laiengemeinschaft-des-hl-josef.com

St Joseph, obeyed him, and showed him the honour and respect which children owe to their father. Since it cannot be assumed that such a sublime task fails to meet the qualities required for its proper fulfilment, it must be granted that Joseph "by a special prompting from Heaven felt that very natural love, that very loving care for JESUS, which a father's heart is capable of mustering". Together with the fatherly power over JESUS, GOD also communicated to Joseph the corresponding love, that very love which has its source in the FATHER "from whom every family in Heaven and on earth derives its Name."

#### **This Month's Heartfelt Matters**

• Let us recommend to St Joseph all the bishops and priests of this world and the entire holy Church, that he may guide and preserve them in the true faith and in unity.

With kind regards and best wishes, I say goodbye again. St Joseph blesses you all!

Bother Paula

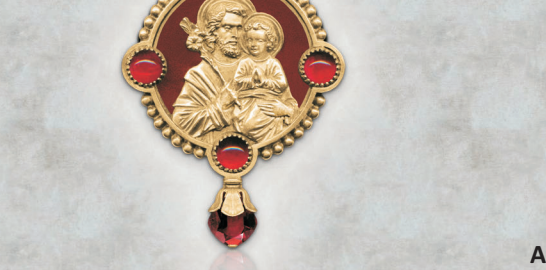

### **April 2023**

# Lay Community of St Joseph

## **St Joseph Knows How Suffering and Pain Torment People**

Mary recognised the severity of his suffering and admired him. Never did Joseph complain, nor ever sigh, and neither did he ask for relief. He endured everything with inexpressible surrender and greatness of soul. It caused him great pain soon to be separated from his most loved ones by his death. Joseph felt a great inner conflict within himself. With the love of GOD, he overcame this pain and surrendered to GOD's will. In addition to her domestic work, the most blessed Virgin was constantly striving to care for her dear Spouse with joy and to ease his suffering. She was familiar with Joseph's pains and knew how to help at the right time.

She was immediately on the spot to render the necessary services to her dear Joseph. Certainly, Joseph made great efforts to spare his Bride this trouble, but he was unable to prevent her from doing so. As a teacher of wisdom and virtue, she also gave him unusual heavenly consolation, for she heartily pitied the sufferings and pains of her beloved Spouse.

Joseph was sure of the love of JESUS and Mary, and knew that they would assist him in his needs with all their care, especially at the hour of death. For he, too, was anxious throughout his life to provide them with all the necessities of life. When in Joseph's last moments of his life his illness became more serious, Mary stood by the Saint day and night. She cared for him tirelessly. JESUS also helped her to care for him, as far as He did not have other tasks to fulfil.

It was revealed to a seer: never was there a sick person who was served and looked after with such loving and sacrificial care as was St Joseph. And there never will be for all time. Who could not be moved from the heart when considering what diseases St Joseph also had to endure? Take courage. dear sick people. If it is GOD's will, you may recover again, for St Joseph is mighty in his power of intercession with his divine Nursing SON. In any case, he will implore patience and strength in your suffering and, above all, great devotion to GOD's holy will, and will help you to be cared for by a dear person in sickness and old age.

#### **Hopeless**

A young man serving in the Merchant Navy once left his home country to embark in Marseilles. On parting, his pious sister had put a small figure of St Joseph in his pocket. She had also asked this great Saint to bless the journey and let her brother return home in good health.

When the ship was on the same latitude as Cadiz in southern Spain, the captain gave the young man the order to lash the rope tightly around a mast. The rope, however, was

already badly fraved, so that it broke when the order was carried out causing the young sailor to plunge overboard into the sea. Swimming for over an hour. he tried to catch up with the ship, but it kept moving away farther and farther. His hands gradually grew stiff, and his last strength was exhausted. In this hopeless situation, he remembered the little Joseph figure and the pravers of his sister. Immediately, he regained his courage, confidently called upon his blessed protector and promised to have a Holy Mass said in his honour if he saved him from this imminent danger. His prayer was answered at once: as if by an invisible hand, he felt himself being carried on the waves and was able to happily save himself onto the ship again by the rope thrown to him by the captain. As soon as possible, the young man fulfilled his promise in great gratitude for St Joseph's obvious help. With his whole family he attented the Mass of Thanksgiving, intimately asking Mary's Spouse to always protect him.

> (Excerpt from "The Glories of Saint Joseph" **Published by Traditions Monastiques)**

### **Under Joseph's Care**

The beginnings of our salvation are entrusted to him. GOD has placed him at the head of the Holy Family as a faithful and wise servant, so that he as Father may guard His only begotten SON. Leo XIII underlines the sublimity of this missionary task. Joseph stands out amongst all in his exalted dignity, for by divine decree he was guardian and, in the opinion of men, the Father of the SON of GOD. From this it followed that the Word of GOD was subordinated to